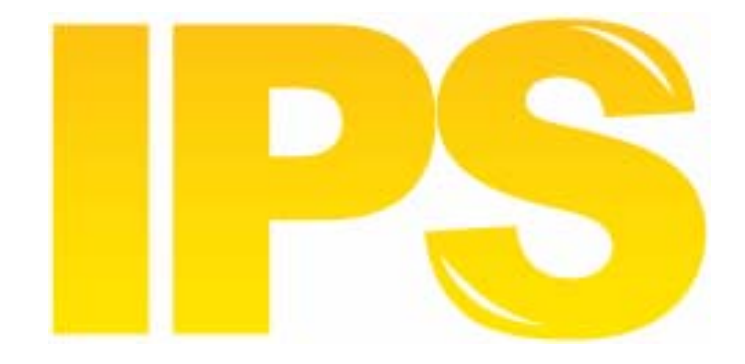

# *IPS Light*

### *Version 202*

12, June 2007

**Contact** 

• Postal Technology Centre - Universal Postal Union - Weltpoststrasse 4 - 3000 Bern 15 - Switzerland

• Phone: +41 31 350 31 11 / Fax: +41 31 352 43 23

• Email: info.ptc.upu.int

This documentation and its associated software contain proprietary information of the Universal Postal Union  $(UPU)$ ; it is provided under a specific agreement with Postal Enterprises containing restrictions on use and disclosure and is also protected by copyright law. This document and its associated software are protected by international copyright law. No portion of this document may be copied without express written permission from the Postal Technology Centre (PTC). Reverse engineering of the software is prohibited. References in this publication to UPU products, applications, or services do not imply that the UPU intends to or can make these, or parts of, available in all countries or to all UPU members.

Any reference to a UPU product, application, or service is not intended to state or imply that only UPUʹs products, applications, or services may be used. Any functionally equivalent product, application, or service that does not infringe any of the UPUʹs intellectual property rights or other legally protected rights may be used instead. Evaluation and verification of operation in conjunction with other products, applications, or services, except those expressly designated by the UPU, are the User's responsibility. The information in this document is subject to change. Formal notification of changes and periodic updates of this document shall be forwarded to Postal Enterprises.

International Financial System, POST\*Star, and POST\*Net are trademarks or trade names of the UPU. Windows, Windows Explorer, Windows NT Server, Windows NT Workstation, SQL Server, and SQL Enterprise Manager are trademarks of Microsoft Corporation.

Copyright © 1996-2006 Universal Postal Union. All rights reserved.

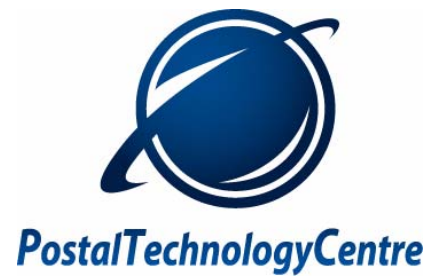

## *Summary of IPS Light enhancements for June 2007*

#### *Capturing correct delivery office codes for H (attempted delivery) and I (successfully delivered) events*

You can now capture the correct delivery office codes for **H** (attempted delivery) and **I**  (successfully delivered) events. An additional parameter has been added to the Record Attempted Delivery (EMH) and Record Final Delivery (EMI) functions which allows you to set the delivery office for the event.

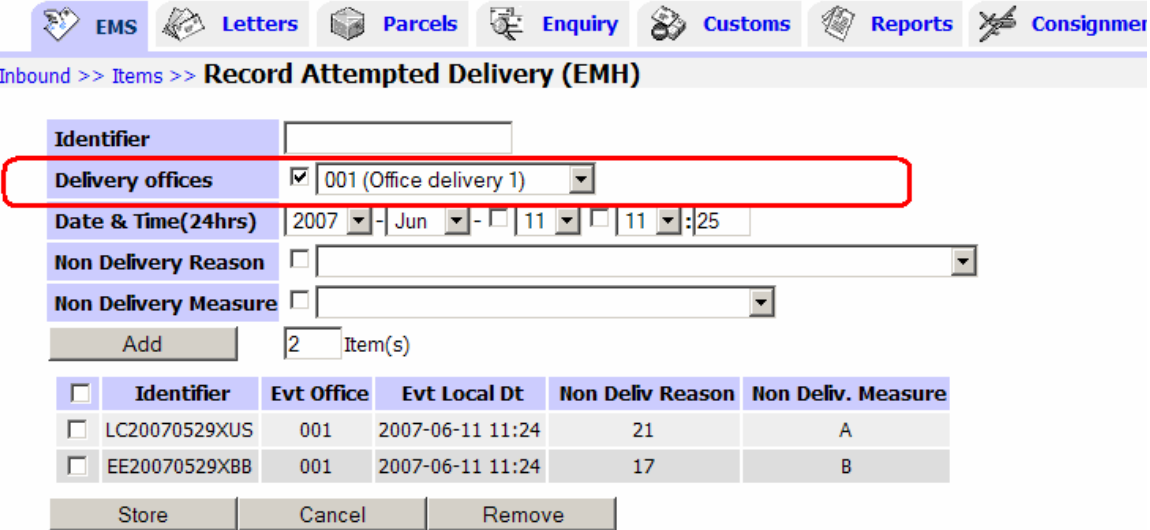

To set up your local offices as a delivery office, navigate to the **Manage offices** function and set the office type to **Point of Delivery.**

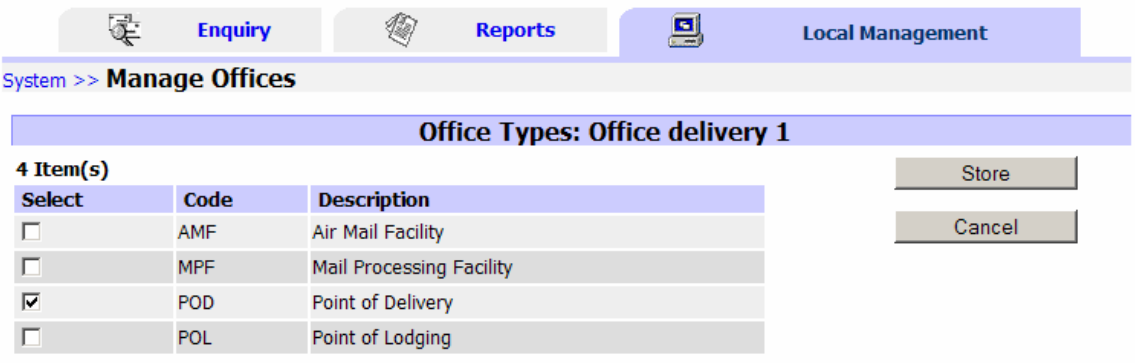

1

#### *Exempt letter items*

The ability to capture Service letter items (registered items) has been removed. To create bags with items which are exempt from terminal dues, specify the characteristic of the bag as exempt.

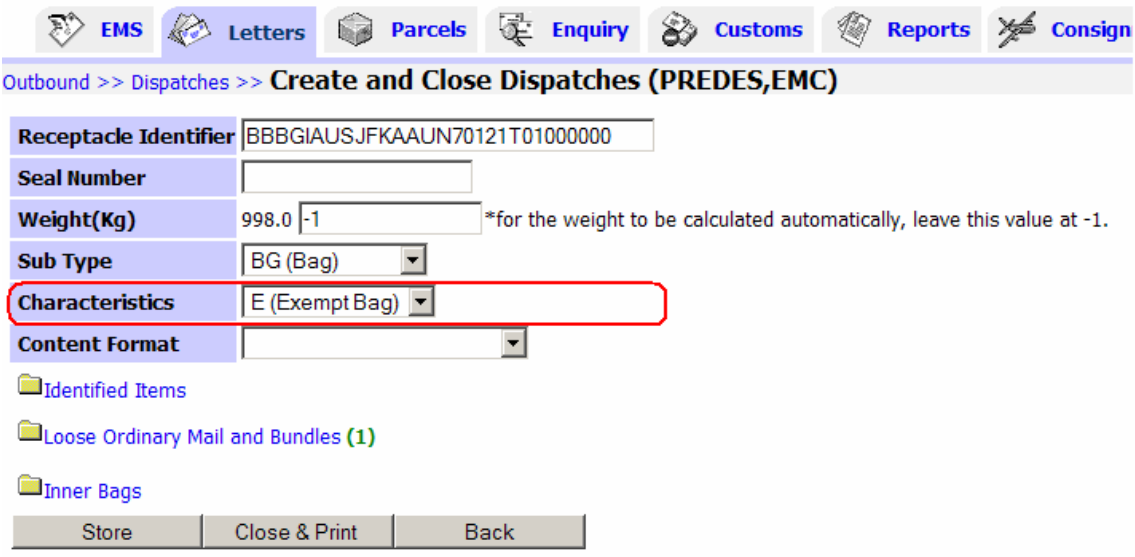

The mail items will subsequently be properly reflected in the CN31/32 as exempt from terminal dues.

#### *Additional minor enhancements and fixes*

 • An additional column for mail item enquiry results lists to allow you to view the status of the item.

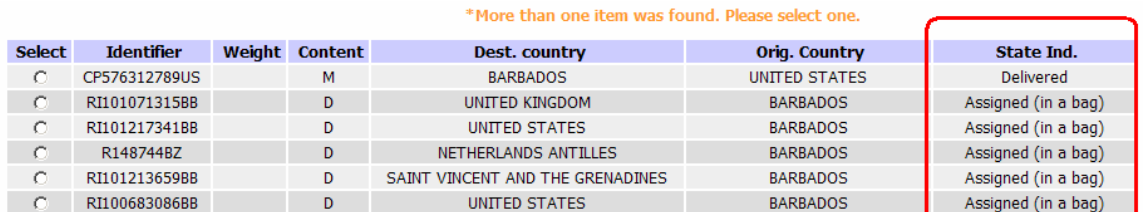

- The XML Export function now correctly returns both locally captured and EDI received items. There is a maximum of 1001 items per query. Performance times for the XML Export function have also been enhanced.
- The manifest CN33 or CN16 for an inner bag now correctly indicates a'decourvert items.
- Throughout the application, the text "despatch" has been changed to "dispatch" to conform to IPS logistic terminology.